#### IEs, we Scan!

Using proprietary beacon extensions to facilitate wireless community link building

Claudio Pisa clauz@ninux.org @cl4u2

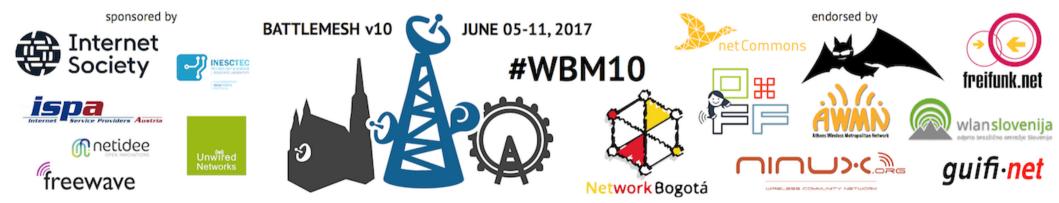

## ninux.org

- Community network in Italy
- Islands
  - each island is in a geographical region
  - each island uses a different routing protocol

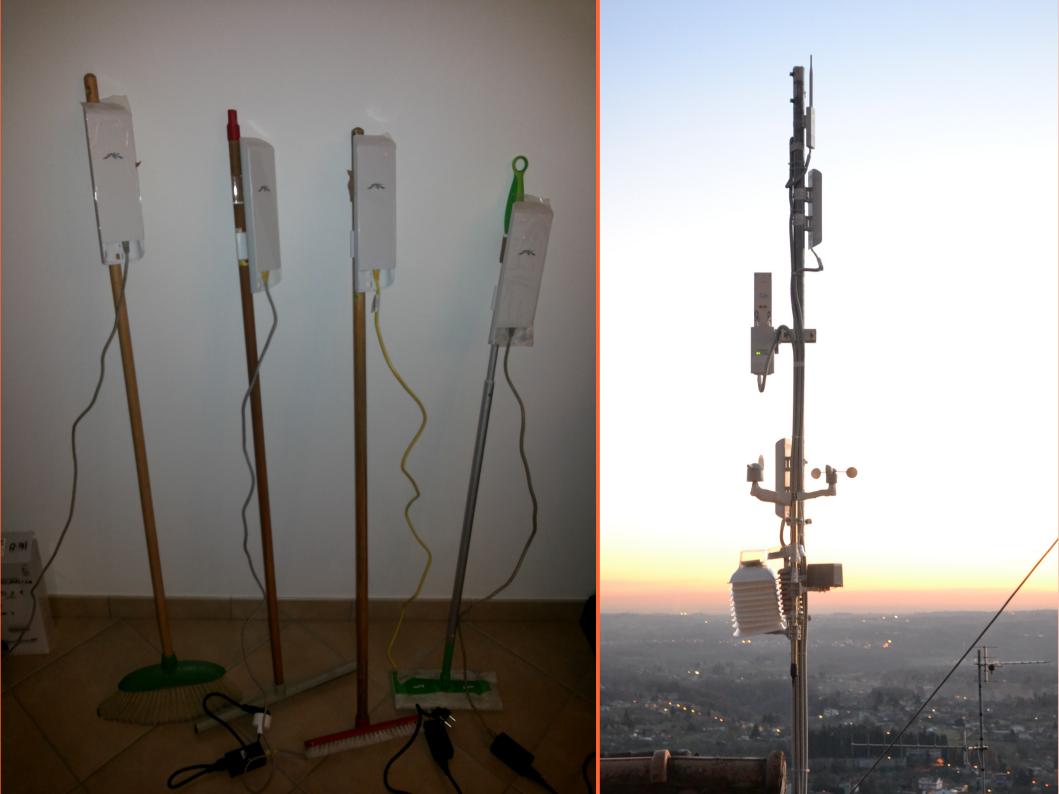

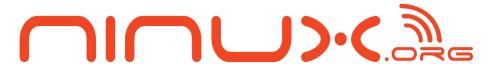

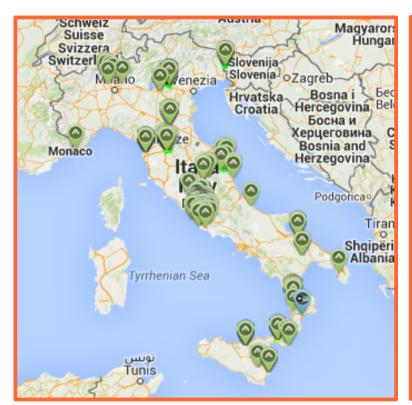

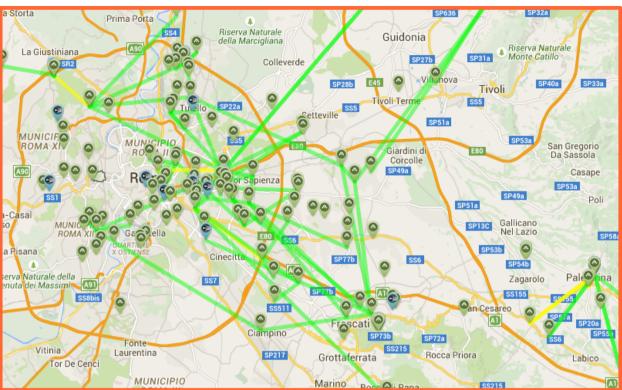

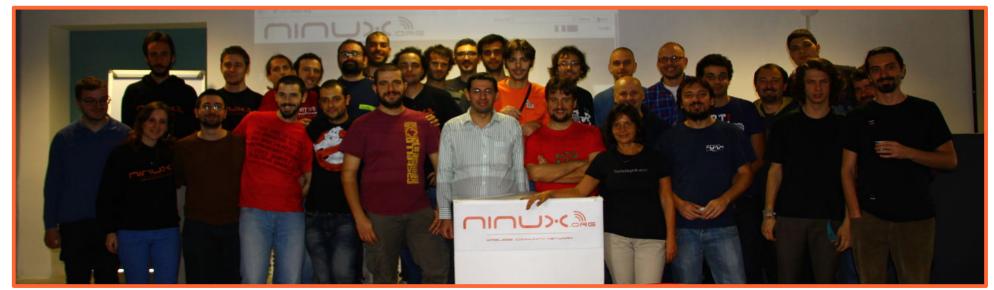

#### Ninux Rome

- OLSR (v1)
- IPv4 + IPv6 network
  - Uplinks:
    - BGP peerings (both IPv6 and IPv4)
    - DSLs (IPv4 only)
- Experimentation-oriented

## Ninux Firmwares

#### Scooreggione

- customized OpenWrt with OLSR (v1)

#### Sburratone

- customized Ubiquiti AirOS with OLSR
  - Reversed firmware image at first, then Ubiquiti released the AirOS SDK
- Why? Very active people joined but they wanted to use proprietary firmware. Their claims:
  - driver performance
    - and use of wireless proprietary extensions (e.g. AirMax)
  - user interfaces
  - firmware features
    - site survey (more about this later)
    - performance tests

— ...

## Ninux Roma node - routing on the roof

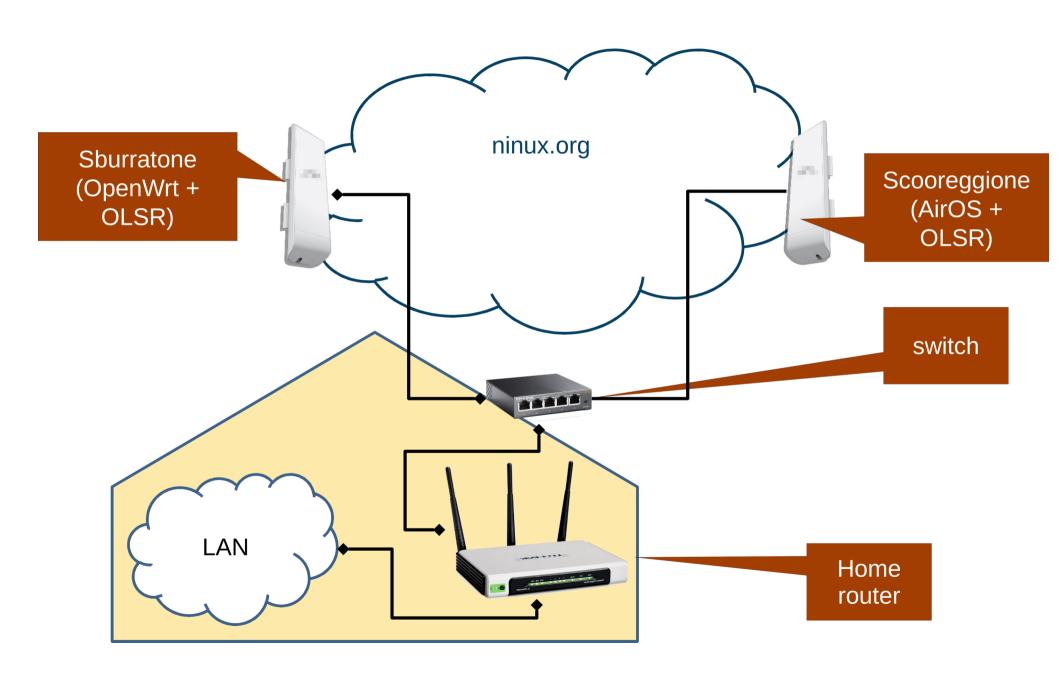

#### No more SDK!

- Ubiquiti decided to close its AirOS SDK in 2013
- Proposal by some: let's use the proprietary original firmware on the CPEs and move the routing to another device

# ninux Roma node - ground routing

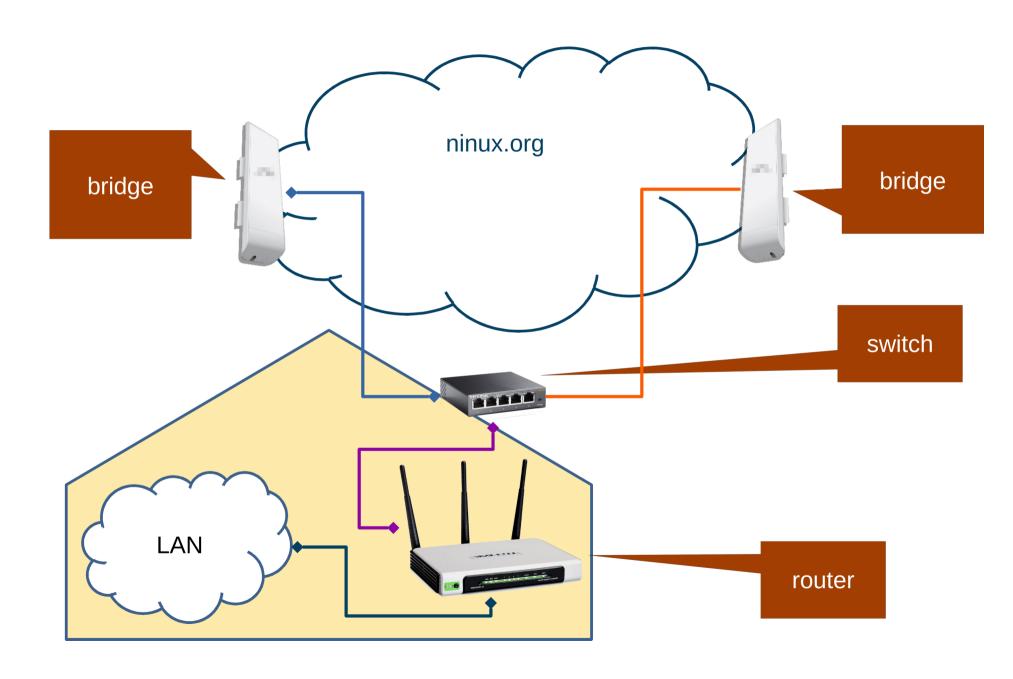

## ninux Roma node - ground routing

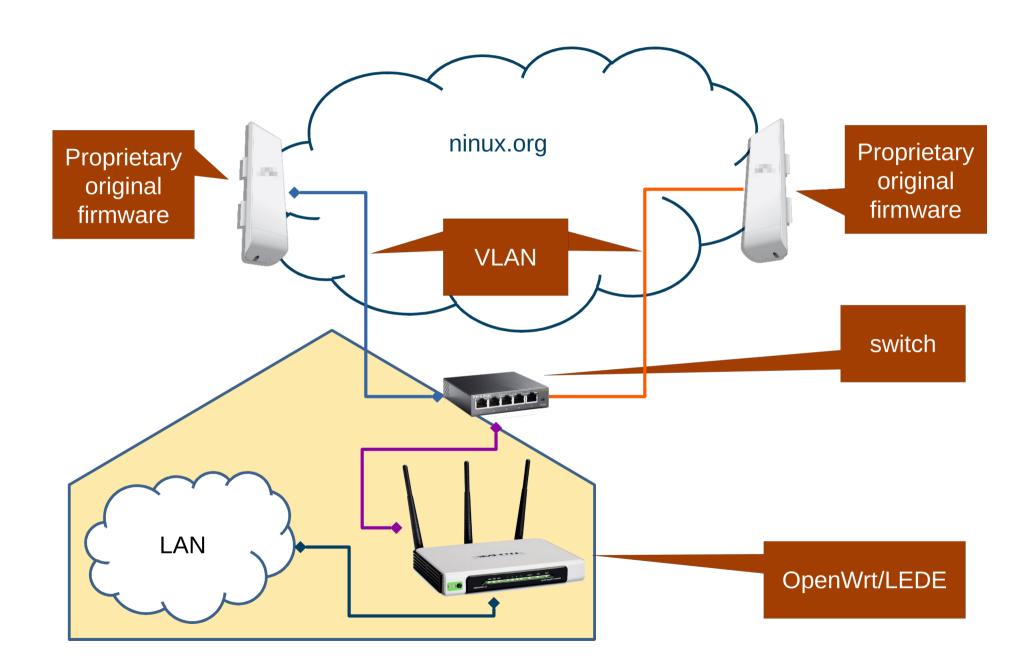

## So...

- Result: we have a lot of different firmwares and node setups in the network
  - Sburratone
  - Scooreggione
  - Proprietary firmwares
  - Vanilla OpenWrt
  - Vanilla LEDE
  - Libremesh

**–** ...

# Site Survey

- One of the features missing in OpenWrt/LEDE according to proprietary firmware supporters is the "site survey" functionality
  - To understand what you are scanning when you are on the roof you can either:
    - use a unique SSID on each AP
    - maintain a database of MAC addresses
    - rely on the hostname as broadcast by the proprietary extensions

#### Site Survey

#### Scanned Frequencies:

5.18GHz 5.185GHz 5.19GHz 5.195GHz 5.20GHz 5.20GHz 5.215GHz 5.215GHz 5.22GHz 5.225GHz 5.235GHz 5.235GHz 5.24GHz 5.26GHz 5.26GHz 5.275GHz 5.275GHz 5.275GHz 5.285GHz 5.29GHz 5.295GHz 5.305GHz 5.305GHz 5.315GHz 5.315GHz 5.32GHz 5.505GHz 5.505GHz 5.515GHz 5.515GHz 5.515GHz 5.525GHz 5.525GHz 5.525GHz 5.525GHz 5.525GHz 5.525GHz 5.525GHz 5.525GHz 5.525GHz 5.525GHz 5.525GHz 5.525GHz 5.525GHz 5.525GHz 5.525GHz 5.525GHz 5.525GHz 5.525GHz 5.525GHz 5.525GHz 5.525GHz 5.525GHz 5.525GHz 5.625GHz 5.625GHz 5.625GHz 5.625GHz 5.625GHz 5.625GHz 5.625GHz 5.625GHz 5.625GHz 5.625GHz 5.625GHz 5.625GHz 5.625GHz 5.625GHz 5.625GHz 5.625GHz 5.725GHz 5.72

| Scanning |  |  |  |  |  |  |
|----------|--|--|--|--|--|--|
|          |  |  |  |  |  |  |
|          |  |  |  |  |  |  |

| MAC Address       | SSID                  | Device Name     | Radio Mode    | Encryption | Signal /<br>Noise, dBm | Frequency, GHz /<br>Channel |
|-------------------|-----------------------|-----------------|---------------|------------|------------------------|-----------------------------|
| 00:0B:6B:84:B1:59 | uni-cassia-01         | rw1-css         | 802.11a       | NONE       | -77 / -93              | 5.18 / 36                   |
| 80:2A:A8:2E:F8:91 |                       |                 | 802.11n airMA | X NONE     | -83 / -93              | 5.2 / 40                    |
| 80:2A:A8:FC:8A:48 |                       |                 | 802.11n airMA | X NONE     | -81 / -93              | 5.23 / 46                   |
| 00:02:6F:9D:4A:A5 |                       |                 | 802.11a       | NONE       | -84 / -92              | 5.24 / 48                   |
| 90:35:6E:41:CE:8E | Vodafone-WiFi         |                 | 802.11ac      | NONE       | -72 / -90              | 5.26 / 52                   |
| 00:27:22:00:50:33 | ninux.org             | AG27CDAmpezzoA  | 802.11n airMA | X NONE     | -83 / -90              | 5.26 / 52                   |
| 00:0C:42:23:03:67 | W7_PTVLoc             | 000C42230367    | 802.11a       | NONE       | -72 / -90              | 5.26 / 52                   |
| 4C:5E:0C:85:D5:20 | GigaWisp-PP-CLN       | PP_FDN_CLN      | 802.11n       | NONE       | -86 / -94              | 5.28 / 56                   |
| 68:72:51:08:02:87 |                       |                 | 802.11n airMA | X NONE     | -84 / -93              | 5.29 / 58                   |
| 00:27:22:10:F4:42 | ninux.org             | NB5DGalliGPetr  | 802.11n airMA | X NONE     | -62 / -93              | 5.5 / 100                   |
| FA:8F:CA:7C:AC:9C |                       |                 | 802.11n       | NONE       | -87 / -96              | 5.52 / 104                  |
| 4C:5E:0C:88:69:25 | uniwifi               | rw1-camilluccia | 802.11n       | NONE       | -84 / -96              | 5.54 / 108                  |
| 00:27:22:92:9B:88 | ninux.org             | RM5CDAmpezzoSN  | 802.11n airMA | X NONE     | -67 / -96              | 5.54 / 108                  |
| 24:A4:3C:9A:38:85 | ninux.org             | RM5DGalliSNode  | 802.11n airMA | X NONE     | -36 / -95              | 5.6 / 120                   |
| D4:CA:6D:30:8C:93 | GigaWisp              | BM_FDN_DX       | 802.11n       | NONE       | -80 / -95              | 5.62 / 124                  |
| 00:1B:B1:EF:AE:08 | uniwifi               | rw4-ms          | 802.11a       | NONE       | -87 / -93              | 5.18 / 36                   |
| E4:8D:8C:F4:A1:7C | powergas              | E48D8CF4A17C    | 802.11ac      | WPA2       | -72 / -93              | 5.18 / 36                   |
| 4C:5E:0C:D4:4E:67 | VGL-CAVO              | AP_VGL          | 802.11n       | WPA2       | -80 / -93              | 5.18 / 36                   |
| E2:B9:E5:65:B3:5F | FASTWEB-1-65B357      |                 | 802.11ac      | WPA2       | -87 / -92              | 5.24 / 48                   |
| 90:35:6E:41:CE:8C | Vodafone-30544266     |                 | 802.11ac      | WPA2       | -73 / -90              | 5.26 / 52                   |
| 00:0C:42:6D:FC:44 | OIS71711AP55          | RMHHAP6-CPE250  | 802.11n       | WPA2       | -77 / -95              | 5.32 / 64                   |
| 4C:60:DE:79:9D:D6 | WNHD3004              |                 | 802.11n       | WPA        | -88 / -93              | 5.5 / 100                   |
| E2:B9:E5:97:1E:13 | FASTWEB-1-971E0B 5ghz |                 | 802.11ac      | WPA2       | -85 / -93              | 5.5 / 100                   |
| 32:91:8F:4A:42:E1 | Telecom-56525017      |                 | 802.11n       | WPA        | -82 / -96              | 5.52 / 104                  |
| 9E:97:26:E4:D2:23 | Telecono-15659291     |                 | 802.11n       | WPA        | -87 / -96              | 5.56 / 112                  |
| 4C:5E:0C:F6:40:E5 | OIS71811RMMAG1        | 4C5E0CF640E5    | 802.11n       | WPA2       | -88 / -95              | 5.6 / 120                   |
| 00:0C:42:DE:A8:95 | OIS71811RMMAG21       | RM-Cassia-AP26  | 802.11n       | WPA2       | -77 / -91              | 5.68 / 136                  |
| A0:63:91:DB:2A:05 | NETGEAR15-5G-2        |                 | 802.11ac      | WPA2       | -87 / -91              | 5.7 / 140                   |
| 4C:5E:0C:8A:F3:EF | OIS71711AP56          | RM213AP56       | 802.11n       | WPA2       | -81 / -87              | 5.805 / 161                 |
| F2:9F:C2:A2:4D:CC |                       |                 | 802.11ac      | WPA2       | -86 / -93              | 5.18 / 36                   |
| 24:A4:3C:AC:5A:A4 | salarialuca.ninux.org | Amendola2Salar  | 802.11n airMA | X NONE     | -84 / -93              | 5.185 / 37                  |
| 70:85:C6:88:0C:5C | SkyLink-880C5C        |                 | 802.11n       | WPA2       | -87 / -93              | 5.22 / 44                   |
|                   |                       |                 |               |            |                        |                             |

# Site Survey

- How is this done?
- Proprietary extensions to the IEEE 802.11 beacons

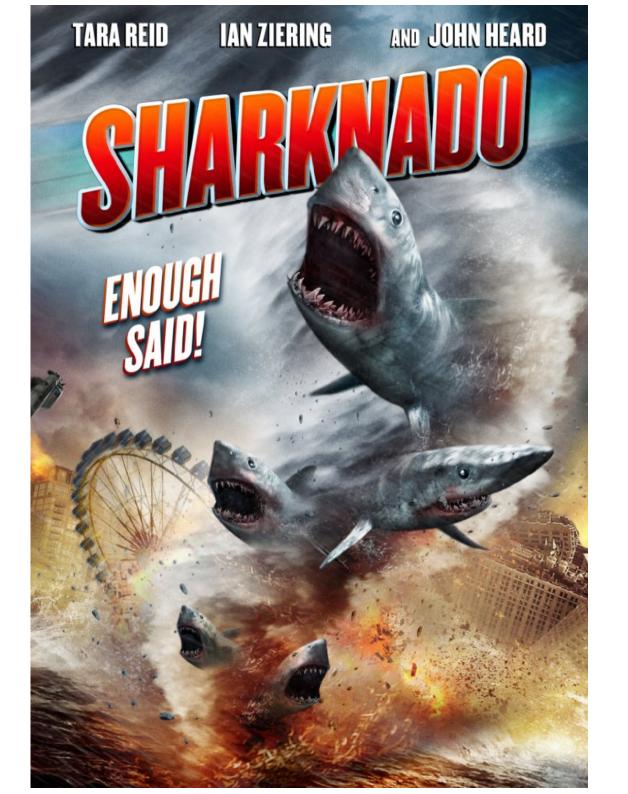

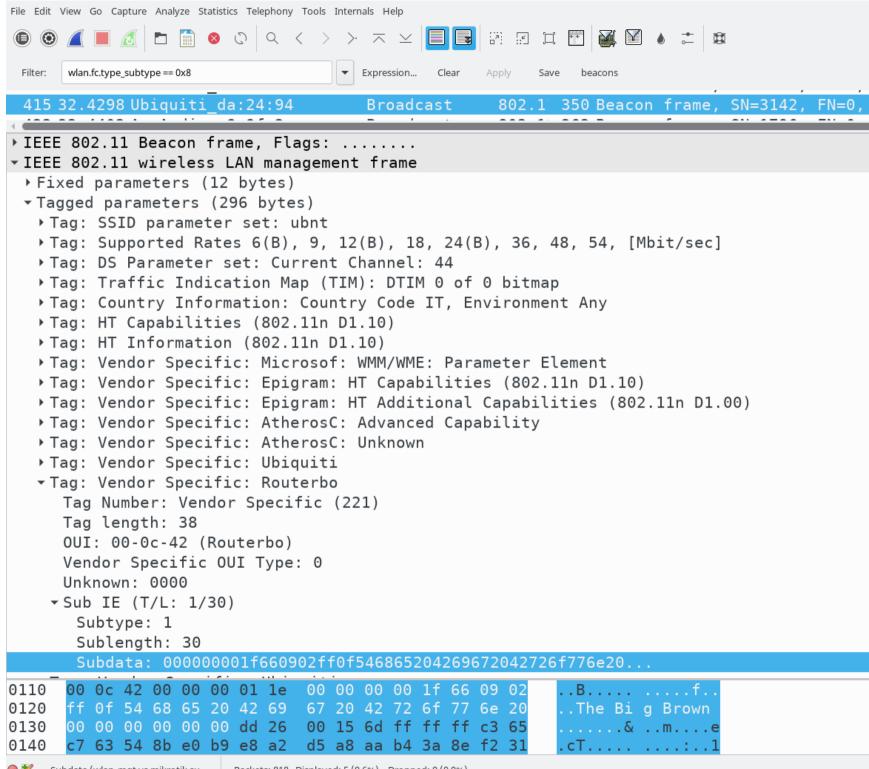

# Information Elements (IEs)

- IEEE 802.11 management frames may contain groups of fields called Information Elements (in a way similar to TLVs)
  - The Beacon frames may contain Vendor-Specific IEs
    - The Vendor Specific IE is used to carry information not defined in the standard

| Element ID | Length | OUI | Vendor-specific content |
|------------|--------|-----|-------------------------|
| 1          | 1      | 3   | n-3 (octects)           |

- The OUI field shall be a public OUI assigned by the IEEE
  - In our case 00:0c:42 (assigned to Routerboard.com Mikrotik)

#### iw dev wlan0 scan -u

```
SSS 44:d9:e7:da:24:94(on wlan1)
      TSF: 2111638234 usec (0d, 00:35:11)
      freq: 5220
      beacon interval: 100 TUs
      capability: ESS ShortSlotTime (0x0401)
      signal: -59.00 dBm
      last seen: 3220 ms ago
      Information elements from Probe Response frame:
      SSID: ubnt
      Supported rates: 6.0* 9.0 12.0* 18.0 24.0* 36.0 48.0 54.0
      DS Parameter set: channel 44
      Country: IT
                    Environment: Indoor/Outdoor
             Channels [36 - 84] @ 23 dBm
Channels [52 - 100] @ 23 dBm
             Channels [100 - 260] @ 30 dBm
      HT capabilities:
             Capabilities: 0x1ef
                    RX LDPC
                    HT20/HT40
                    SM Power Save disabled
                    RX HT20 SGI
                    RX HT40 SGI
                    TX STBC
                    RX STBC 1-stream
                    Max AMSDU length: 3839 bytes
                    No DSSS/CCK HT40
             Maximum RX AMPDU length 65535 bytes (exponent: 0x003)
             Minimum RX AMPDU time spacing: No restriction (0x00)
             HT RX MCS rate indexes supported: 0-15
             HT TX MCS rate indexes are undefined
      HT operation:
                primary channel: 44
                secondary channel offset: above
               STA channel width: any
              * RIFS: 1
               HT protection: no
               non-GF present: 0
               OBSS non-GF present: 0
                dual beacon: 0
               dual CTS protection: 0
               STBC beacon: 0
               L-SIG TXOP Prot: 0
              * PCO active: 0
              * PCO phase: 0
      WMM:
               Parameter version 1
              * u-APSD
               BE: CW 15-1023, AIFSN 3
              * BK: CW 15-1023, AIFSN 7
              * VI: CW 7-15, AIFSN 2, TXOP 3008 usec
              * VO: CW 3-7, AIFSN 2, TXOP 1504 usec
      Vendor specific: OUI 00:03:7f, data: 01 01 00 00 ff 7f
      Vendor specific: OUI 00:03:7f, data: 04 01 00 02 00 0a 00
     Vendor specific: OUI 00:0c:42, data: 00 00 00 01 1e 00 00 00 1f 66 09 02 ff 0f 54 68 65 20 42 69 67 20 42 72 6f 77 6e 20 00 00 00 00 00 00
```

root@volotl\_uhiquitiheaconsl#

#### Hostname IEs format

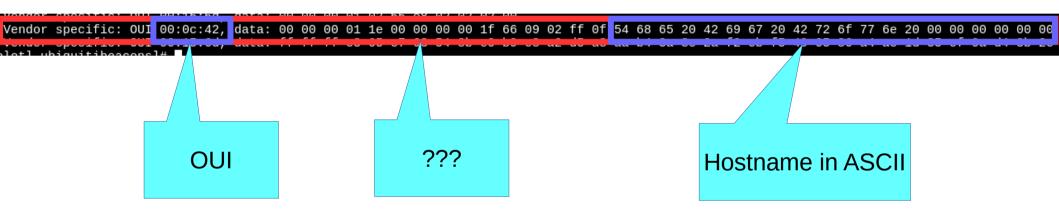

```
<devname> set channel <channel> |HI20|HI40+|HI40-|
        phy <phyname> set channel <channel> [HT20|HT40+|HT40-]
        dev <devname> set freq <freq> [HT20|HT40+|HT40-]
        dev <devname> set freq <control freq> [20|40|80|80+80|160] [<center f
        phy <phyname> set freq <freq> [HT20|HT40+|HT40-]
        phy <phyname> set name <new name>
        dev <devname> set mcast_rate <rate in Mbps>
        dev <devname> set peer <MAC address>
        dev <devname> set noack_map <map>
        dev <devname> set 4addr <on|off>
        dev <devname> set type <type>
        dev <devname> set meshid <meshid>
        dev <devname> set monitor <flag>*
        dev <devname> set mesh_param <param>=<value> [<param>=<value>]*
        dev <devname> set power_save <on|off>
        dev <devname> set bitrates [legacy-<2.4|5> <legac
vht-mcs-<2.4|5> <NSS:MCSx,MCSy... | NSS:MCSx-MCSy>*] [sg:
        dev <devname> get mesh param [<param>]
        dev <devname> get power save <param>
Commands that use the netdev ('dev') can also be given the
'wdev' instead to identify the device.
You can omit the 'phy' or 'dev' if the identification is
e.g. "iw wlan0 info" or "iw phy0 info". (Don't when script
```

Do NOT screenscrape this tool, we don't consider its output stable.

# sitesurvey script

- busybox-friendly shell script
- Takes the output of the vendor elements from iw -u and performs a translation to ASCII

| DCC               | CCID      | STONAL     | FDFO | HOCTNAME   |
|-------------------|-----------|------------|------|------------|
| BSS               | SSID      | SIGNAL     | FREQ | HOSTNAME   |
| a2:63:91:aa:aa:aa | D-Link    | -82.00 dBm | 2412 |            |
| c0:4a:00:bb:bb:bb | ninux.org | -79.00 dBm | 2437 | experiment |
| 44:d9:e7:cc:cc    | ubnt      | -51.00 dBm | 5220 | fox        |

## And on the AP side?

- vendor\_elements in hostapd.conf
- generatevendorelements script

## generatevendorelements script

echo vendor\_elements=\$(./generatevendorelements experiment) >> hostapd.conf
hostapd hostapd.conf

#### Site Survey

#### Scanned Frequencies:

5.18GHz 5.19GHz 5.19GHz 5.29GHz 5.205GHz 5.205GHz 5.21GHz 5.21GHz 5.22GHz 5.22GHz 5.23GHz 5.23GHz 5.23GHz 5.24GHz 5.26GHz 5.265GHz 5.27GHz 5.27GHz 5.275GHz 5.285GHz 5.29GHz 5.29GHz 5.29GHz 5.305GHz 5.31GHz 5.315GHz 5.31GHz 5.32GHz 5.505GHz 5.505GHz 5.51GHz 5.515GHz 5.52GHz 5.525GHz 5.53GHz 5.535GHz 5.535GHz 5.545GHz 5.555GHz 5.555GHz 5.565GHz 5.57GHz 5.575GHz 5.585GHz 5.585GHz 5.59GHz 5.595GHz 5.605GHz 5.61GHz 5.615GHz 5.62GHz 5.625GHz 5.63GHz 5.635GHz 5.645GHz 5.655GHz 5.655GHz 5.665GHz 5.675GHz 5.685GHz 5.685GHz 5.69GHz 5.695GHz 5.695GHz 5.675GHz 5.685GHz 5.685GHz 5.695GHz 5.695G

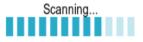

| MAC Address       | SSID               | Device Name | Radio Encryption | n Signal /<br>Noise, dBm | Frequency, GHz /<br>Channel |
|-------------------|--------------------|-------------|------------------|--------------------------|-----------------------------|
| 38:10:D5:A8:9F:2C | acasa              |             | 802.11ac WPA     | -64 / -97                | 5.22 / 44                   |
| 64:59:F8:20:90:4C | Vodafone-fattah    |             | 802.11ac WPA2    | -89 / -96                | 5.26 / 52                   |
| 64:59:F8:5B:8F:EC | Vodafone-33838262  |             | 802.11ac WPA2    | -83 / -96                | 5.5 / 100                   |
| 64:59:F8:20:90:4E | Vodafone-WiFi      |             | 802.11ac NONE    | -90 / -96                | 5.26 / 52                   |
| C0:4A:00:1A:9E:6D | NetUndereXperiment | experiment  | 802.11a NONE     | -59 / -98                | 5.18 / 36                   |
|                   |                    |             |                  |                          |                             |

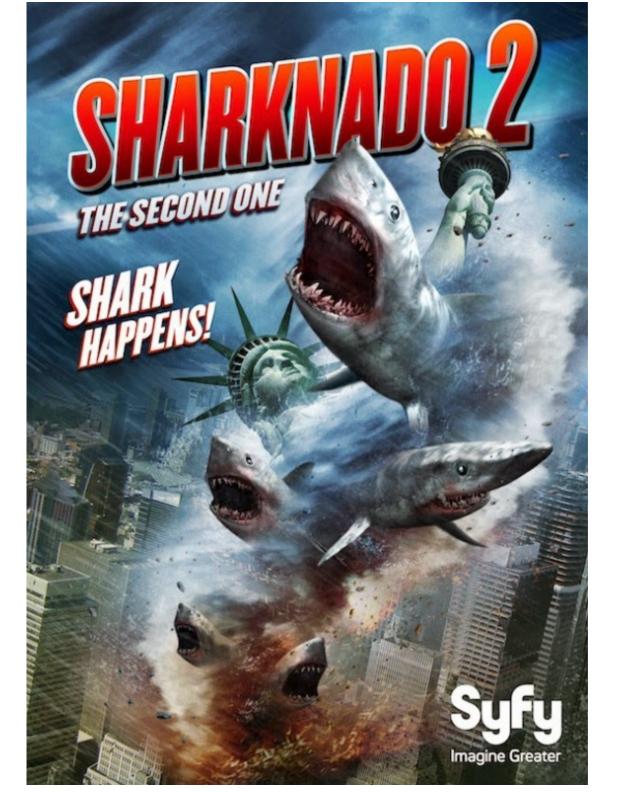

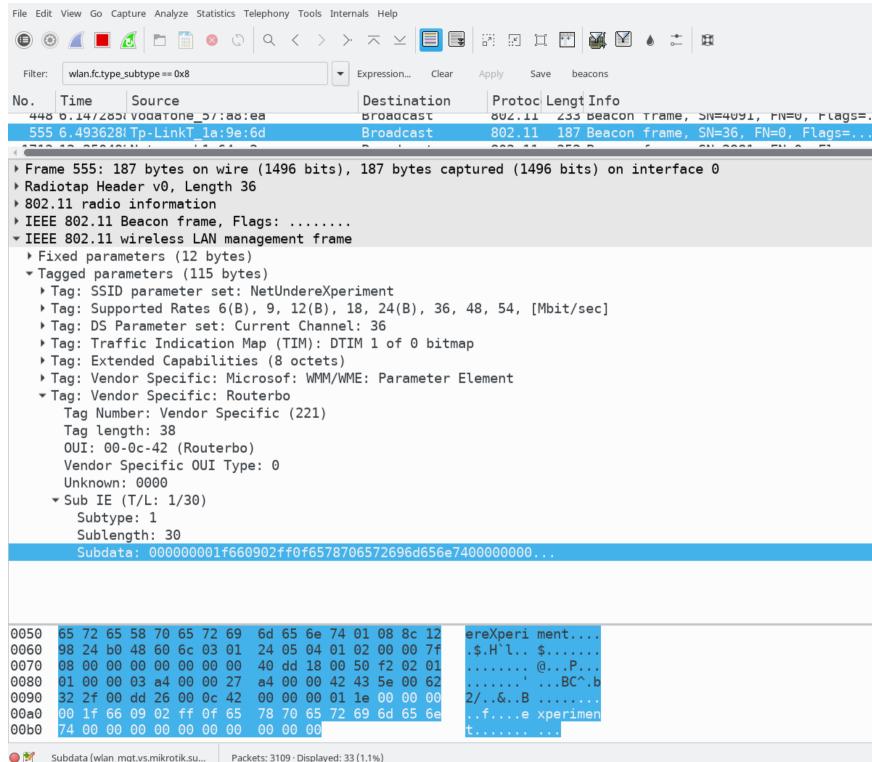

## Support in OpenWrt/LEDE

- iw scan -u is not working
  - in both OpenWrt and LEDE
  - a patch disables the -u option
  - works on old OpenWrt versions
    - tried on Attitude Adjustment
- hostapd vendor\_elements
  - ubus support in LEDE 17.01 and OpenWRT 15.05

## 200-reduce-size.patch

```
196 @@ -1835,6 +1838,7 @@ void print_ies(unsigned char *ie, int ie
197
                        ieprinters[ie[0]].name &&
198
                        ieprinters[ie[0]].flags & BIT(ptype)) {
199
                            print_ie(&ieprinters[ie[0]], ie[0], ie[1], ie + 2);
200 +#if 0
                   } else if (ie[0] == 221 /* vendor */) {
201
202
                            print_vendor(ie[1], ie + 2, unknown, ptype);
203
                    } else if (unknown) {
204 @@ -1844,6 +1848,7 @@ void print_ies(unsigned char *ie, int ie
                            for (i=0; i<ie[1]; i++)
205
206
                                    printf(" %.2x", ie[2+i]);
207
                            printf("\n");
208 +#endif
209
210
                   ielen -= ie[1] + 2;
211
                    ie += ie[1] + 2;
```

iw binary: 75049 bytes iw binary without the above hunks: 79869 bytes Delta = 4820 bytes

### vendor\_elements support in OpenWrt/LEDE

```
ubus -v list hostapd.wlan0
ubus call hostapd.wlan0 set_vendor_elements
'{"vendor_elements":
"dd26000c42000000011e000000001f660902ff0f6578706572696d656e
74000000000000000000"}'
ubus call hostapd.wlan0 update_beacon
```

## **Notes**

- scraping iw is bad
  - a parsable (JSON?) output option for iw would be nice to have :)
- How to bring back iw scan -u?
  - remove the hunk from patch 200?
  - submit a new patch?
  - create a new "iw-full" package?

## References

- https://github.com/cl4u2/ieswescan
- No More AirOS SDK https://community.ubnt.com/t5/airOS-SDK-Custom-Development/No-more-SDK/tdp/440237

Thank you!

**Ground Routing** 

- Several outdoor routers:
  - In bridge mode
  - Each one on a different
     VLAN
- A single router:
  - usually indoor, on the ground
  - runs olsrd (over OpenWrt)
    - Routing logic

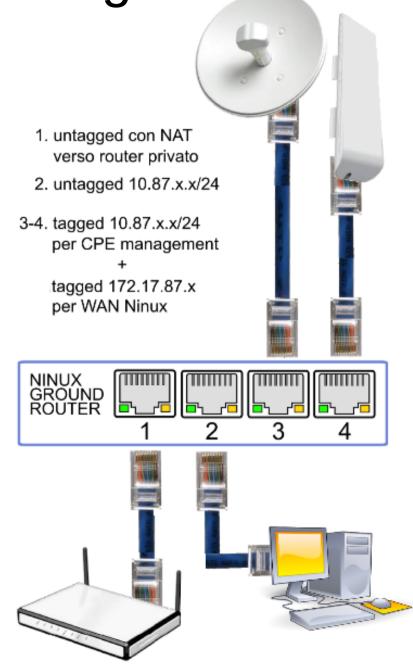